# **Inhaltsverzeichnis**

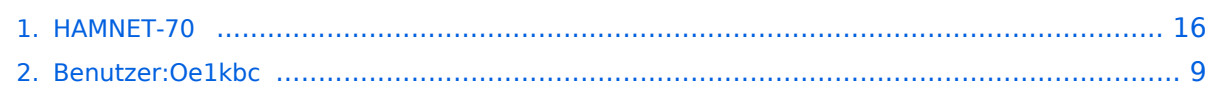

# **HAMNET-70**

[Versionsgeschichte interaktiv durchsuchen](https://wiki.oevsv.at) [VisuellWikitext](https://wiki.oevsv.at)

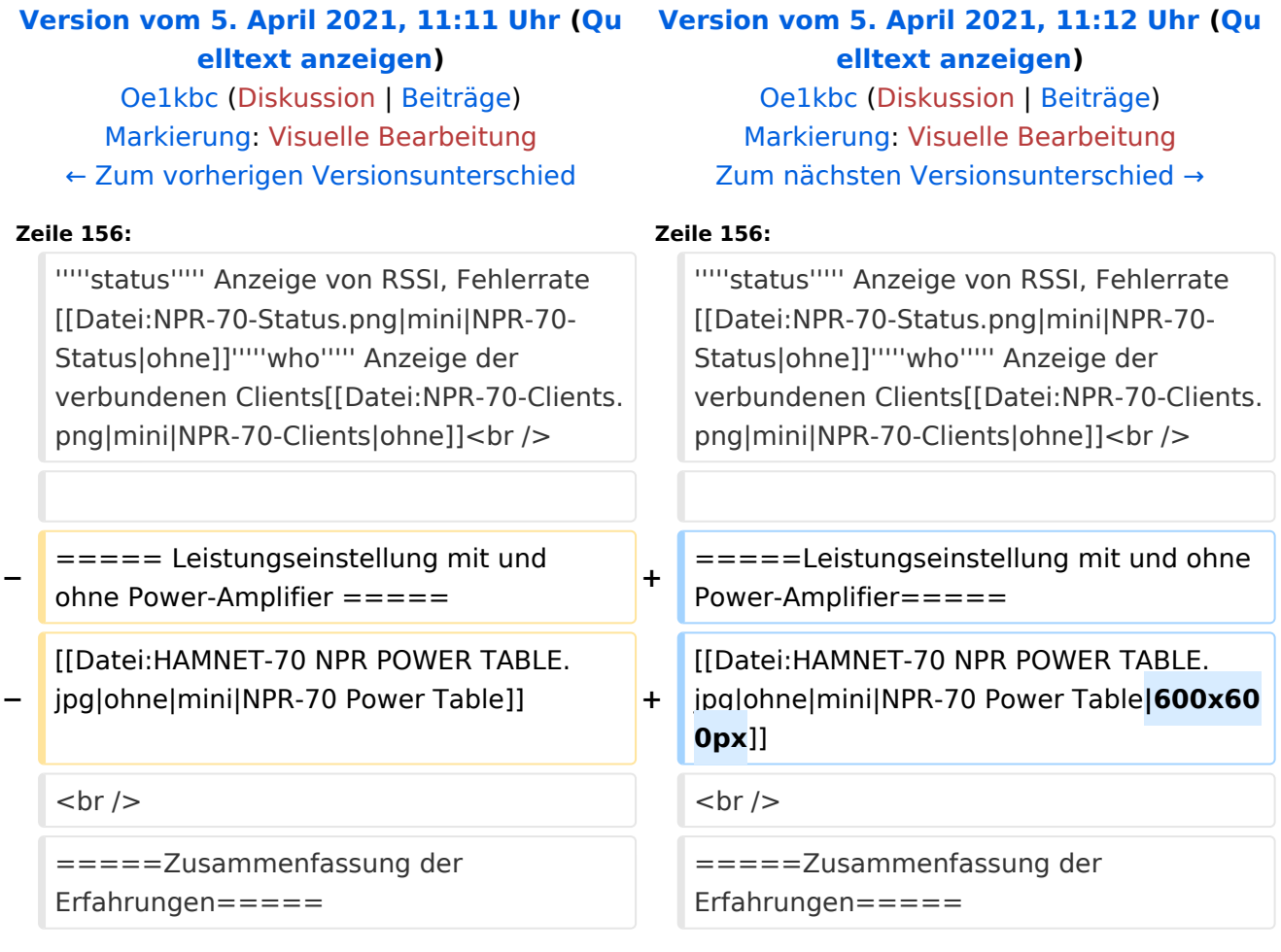

# Version vom 5. April 2021, 11:12 Uhr

# **HAMNET\-70**

# NPR\-70 New Packet Radio

# *Breitband-Daten-Übertragung im 70 cm Band*

### *von Kurt OE1KBC Referent für digitale Datenübertragung*

NPR-70 ist ein Breitbanddatenmodem zur Daten-Übertragungen im 70cm Band. Mit diesem Modem ist der Zugang zu HAMNET auf der "Last-Mile" einfach zu realisieren. Eine vorhandene Antennentechnik im 70cm Band kann benutzt werden und der standmobile und portable Betrieb wird dadurch für einen HAMNET-User möglich. Endstufen für die verwendeten Modulationsarten sind leicht und kostengünstig erhältlich.

# **BlueSpice4**

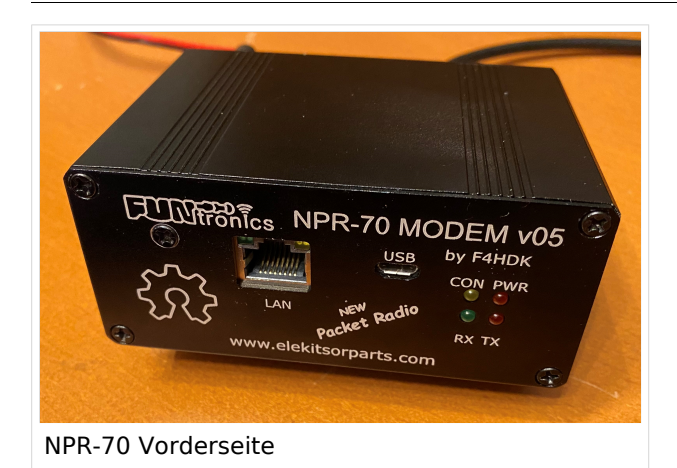

NPR-70 benötigt keinen PC mit Software zum Betrieb. Das NPR-70 Modem wird an einen PC oder Laptop mit einem ETH-Kabel angeschlossen. Das Modem kann auch in eine bestehende Router-Struktur eingebunden werden.

Ein NPR-70 welches als Access-Point (AP) eingesetzt wird übernimmt keinerlei Routing sondern stellt eine Brücke zwischen einem AP-Gateway und der via HF angebundenen Clients her. Das Modem ist für den "Point-to-Multipoint " Betrieb optimiert kann aber ebenfalls Point-to-

Point eingesetzt werden. Ein NPR-70 Modem kann mittels der Konfigurationsparameter sowohl als AP als auch als Client-Modem betrieben werden. Die IP für den Client wird vom NPR-70-AP vergeben. Im Protokoll sind 8 Zeitschlitze vorgesehen damit können bis zu 7 Clients an einem AP betrieben werden. Jedem Client wird nach dem Verbinden mit dem AP ein Zeitschlitz fix zugeordnet. Aus dieser Zeitschlitztechnik (Managed-TDMA) ergibt sich dass die gesamte Transferzeit auf die einzelnen Zeitschlitze der Clients aufgeteilt werden. Die Länge der Zeitschlitze variiert je nach Modulations-Geschwindigkeit zwischen 80 und 200ms. Hinweis: Durchsatz je Client sinkt.

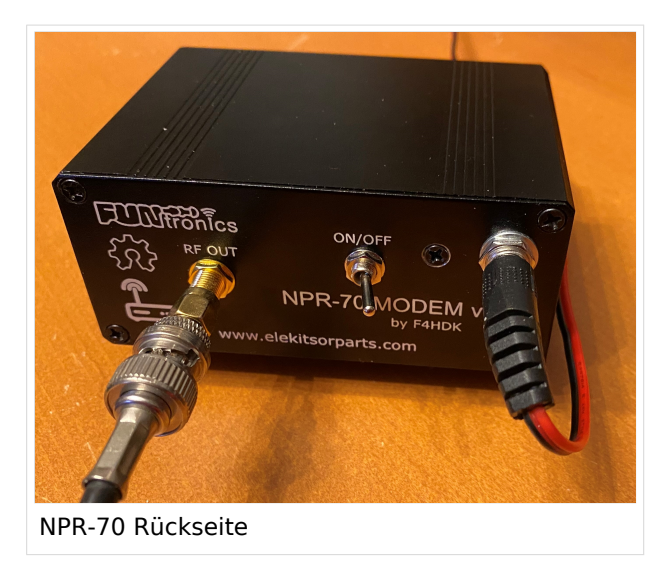

Das Protokoll wurde an die Notwendigkeiten im Amateurfunk angepasst. So werden die Rufzeichen wiederholt übertragen und ein NPR-70-AP reduziert die Aussendung auf ein Minimum wenn kein Client verbunden ist.

Das Projekt NPR-70 ist als ein Open-Source-Projekt sowohl für das Platinen-Layout als auch für die Firmware-Source aufgebaut.

Ein NPR-70 Modem, mit 500mW ist um ca. 90 EUR zu erwerben. Eine passende 20W Endstufe, mit schnellem RX/TX Umschalter, ist bereits ab 120 EUR zu erwerben. Je nach Entfernung zum nächsten NPR-70 Knoten kann

eine Mehrelement 70cm YAGI (ab 100 EUR) notwendig sein.

Der Name "New Packet Radio" ist leider etwas verwirrend was die Art der Modulation und der Datenübertragung anbelangt. NPR-70 verwendet kein "AX-25 Protokoll" sondern ein Protokoll welches von Guillaume F4HDK für dieses Modem entwickelt und umgesetzt wurde.

# Vergleich von NPR-70 mit anderen Datenübertragungsmethoden

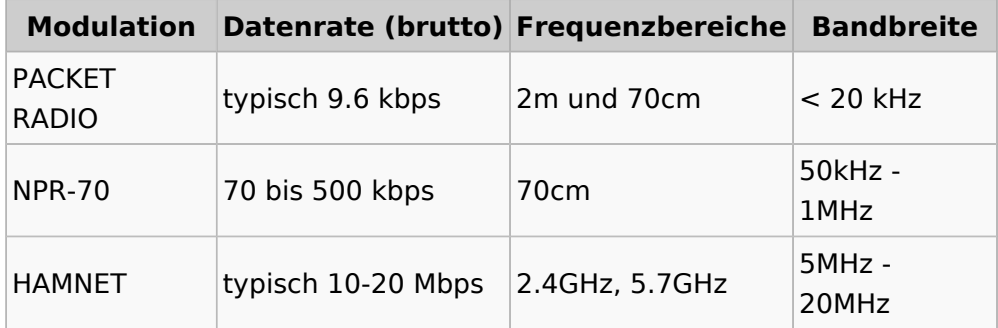

## Technische Eigenschaften

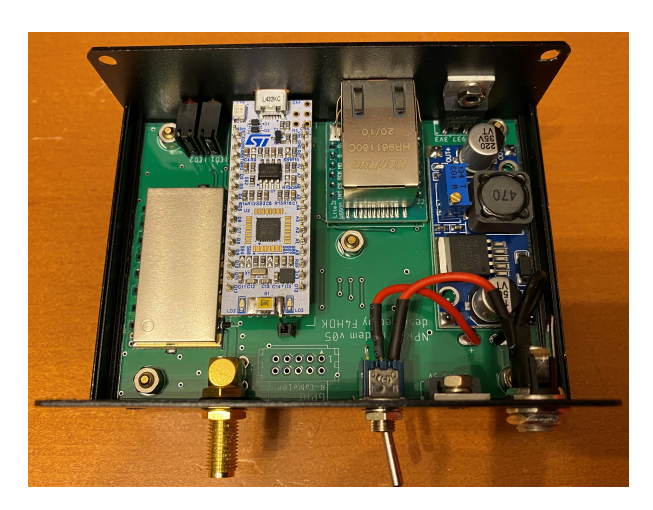

- **Transceiver** 
	- $\circ$  RX/TX Hardware:Low-Current HF-Chip RF446. Labs
		- $\blacksquare$ Leistung max. 27 dBm / 500 mW
		- Empfindlichkeit -126 dBm
		- **Modulation 2FSK, 4FSK**
	- Frequenzbereich: 430-440MHz
	- $\circ$  Simplex- und Duplexmode ist konfigurierbar.
- Microcontroller
	- O MBED Nucleo STM32 L432KC
	- $\circ$  Ethernet-Controller
- SPI Module ETH-WIZNET W5500
- Spannungsregelung
	- $\circ$  Step-Down Konverter ITEAD LM2596

Das Protokoll sieht mehrere Datengeschwindigkeiten vor. Es ist jedoch nicht möglich an einem NPR-70-AP verschiedene Durchsatzraten zu verwenden und die Clients können nur die vom AP angebotene Geschwindigkeit verwenden.

#### Datengeschwindigkeiten

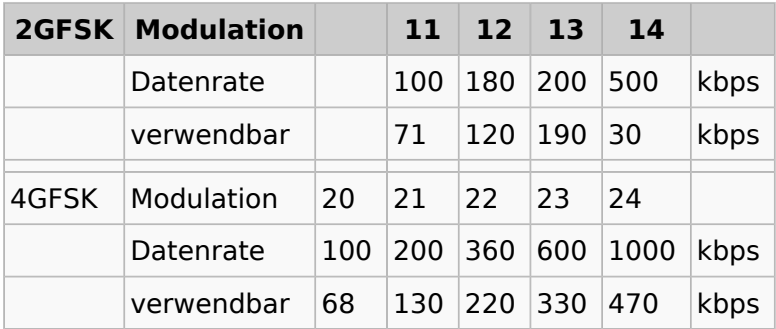

## Praxis\-Test Jauerling

Ein erster Praxis-Test von Neulengbach Mike OE3MZC zum Jauerling OE3XWJ konnte mit zwei NPR-70-Modems jeweils einer 20W Endstufe mit 180 kBit/s netto erfolgreich abgeschlossen werden. Die Entfernung zwischen dem AP am Jauerling und der Client-Station in Neulengbach ist etwas mehr als 50km. Als Antenne wurde am Jauerling ein Corner-Reflektor mit ca. 4-5dBi und am Standort OE3MZC sowohl eine Vertikalantenne X-7000 als auch eine Mehrelement-YAGI-Antenne verwendet. Damit war ein max. Datendurchsatz von 470 kBit/s netto möglich jedoch werden die weiteren Tests ergeben wo man den besten Nutzen für möglichst viele HAMNET-User ansetzen soll. So wird die "Waage" zwischen Geschwindigkeit, Entfernung und Robustheit den Ausschlag geben.

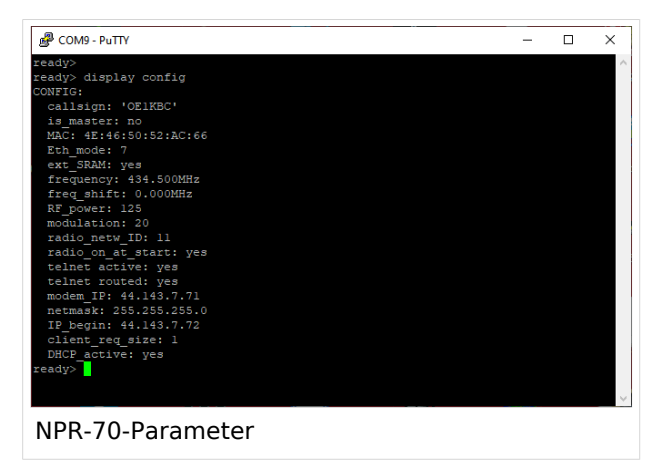

Eingestellte Parameter sind:

- Frequency : 434.500MHz
- Network-ID : 10
- Modulation : 20 bzw. 22

Bei diesem Test wurden IP-Adressen via DHCP-Protokoll im Bereich 192.168.0.x vergeben. Diese werden beim Übergang zum Echtbetrieb auf Adressen aus den HAMNET-Servicebereich vergeben. Es ist nicht vorgesehen diese IP-Adressen am Client selbst zu vergeben. Hinweis: Bitte nicht selbst fixieren.

#### Praxis\-Test Bisamberg

Eingestellte Parameter sind:

- Frequency : 434.500MHz
- Network-ID : 11
- Modulation : 22 (zum Teil wird auch mit 20 getestet)
- NPR-70-Gateway 44.143.7.71
- DHCP 44.143.7.72 -44.143.7.79

Bei den beiden Praxis-Tests waren die über den Konsolen-Zugang erreichbaren Befehle sehr brauchbar:

#### *status* Anzeige von RSSI, Fehlerrate

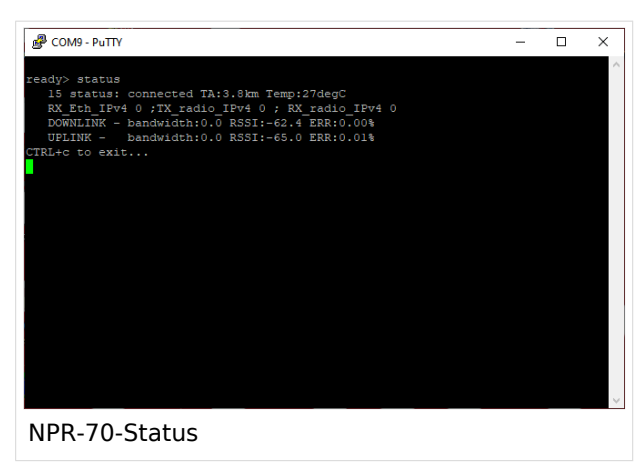

#### *who* Anzeige der verbundenen Clients

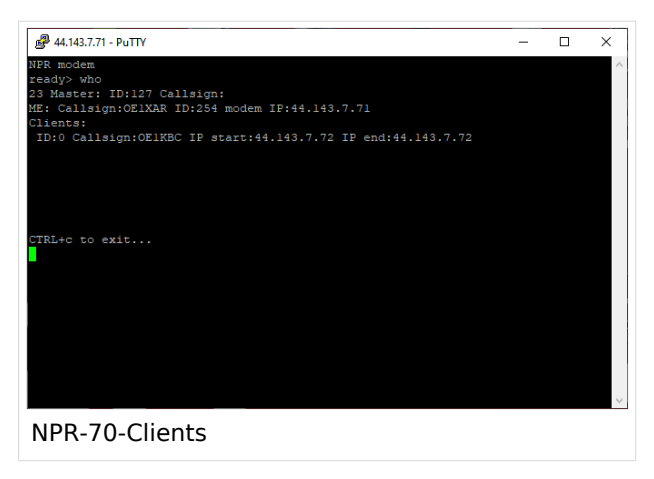

# Leistungseinstellung mit und ohne Power\-Amplifier

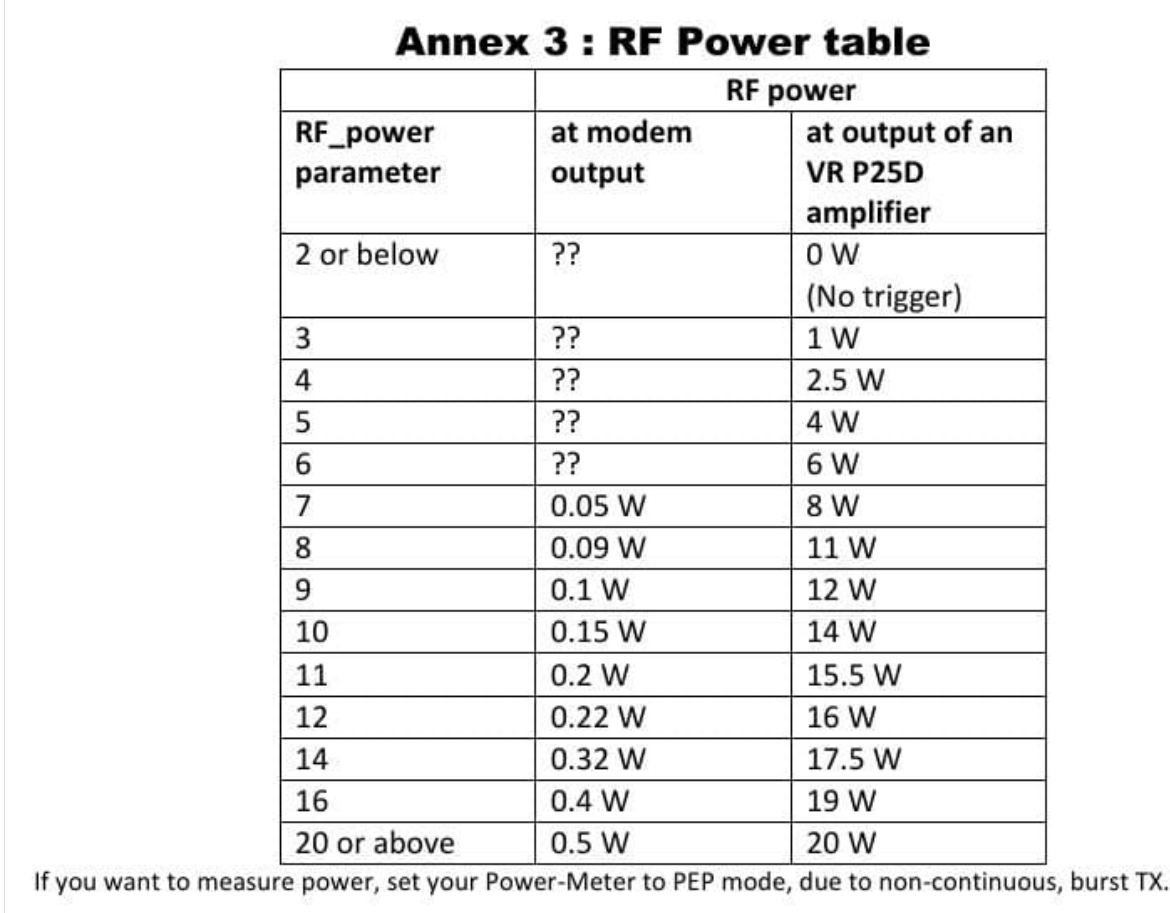

NPR-70 Power Table

### Zusammenfassung der Erfahrungen

NPR-70 lässt sich als Einstieg zum HAMNET mit Datengeschwindigkeiten welche zwischen Packet Radio und HAMNET-WLAN-Strecken liegen sehr gut verwenden. Bei Entfernungen 5-10km und gering gedämpfter Übertragungsstrecke ist das Basis-Modem ohne Endstufe und Rundstrahlantenne bzw. Mobilantenne gut zu verwenden. Übertragungsstrecken via Reflexion oder größeren (>10km) Entfernungen sollten durch Verwendung einer Endstufe bzw. Verwendung von YAGI-Antennen unterstützt werden. Diese Aussagen werden auch vom Entwickler in den Leistungsfolien angesprochen.

Die Übertragung von Emails mit WinLink-Express ist auch bei geringen Datengeschwindigkeiten < 200kbps (siehe Tabelle oben) optimal möglich. Bei Datenraten ab 360kbps können problemlos LIVE-Audio-Übertragungen wie Mumble oder das Abrufen eines Rundspruch-LIEBE-Streams erfolgreich verwendet werden. Die Ladegeschwindigkeiten der Homepages wie http://news.ampr. at oder http://web.oe2xzr.ampr.at sind immer mit ausreichender Response abzurufen. Auch LIVE-Wetterbilder von http://web.oe1xar.ampr.org oder http://web.oe3xoc.ampr.org sind inkl. automatischem Refresh sehr praktikabel zu verwenden.

Aus den Praxiserfahrungen sollten wir zumindest drei Frequenzen für APs in einer Region vorbereiten.

#### Frequenzvorschläge für die Verwendung von NPR-70-AP

- Ausgehend von einer Datenrate 20-23 (bis 600 kbps) max. 1 AP
	- $\circ$  Mittenfrequenz 434.500 MHz
- Ausgehend von einer Datenrate 20-22 (bis 360 kbps) max. 2 AP
	- Untere Frequenz 434.300 MHz
	- $\circ$  Obere Frequenz 434.700 MHz
- Ausgehend von einer Datenrate 20-21 (bis 200 kbps) max. 3 AP
	- Untere Frequenz 434.250 MHz
	- $\circ$  Mittenfrequenz 434.500 MHz
	- $\circ$  Obere Frequenz 434.750 MHz

#### Info\-Links

- <https://hackaday.io/project/164092-npr-new-packet-radio>
- [https://cdn.hackaday.io/files/1640927020512128/NPR70\\_introduction\\_EN\\_v3.6.pdf](https://cdn.hackaday.io/files/1640927020512128/NPR70_introduction_EN_v3.6.pdf)
- [https://cdn.hackaday.io/files/1640927020512128/NPR\\_advanced\\_guide\\_v2.14.pdf](https://cdn.hackaday.io/files/1640927020512128/NPR_advanced_guide_v2.14.pdf)

#### Modem\-Firmware

Die aktuelle Beta Version 2020 06 29 ist sehr stabil und in unseren Praxis-Tests im Einsatz. Download:

<https://hackaday.io/project/164092-npr-new-packet-radio>

- Reiter Files anklicken
- Beta Version 2020\_06\_29 Binary file, 70cm band

#### Fertiggeräte

*!!ACHTUNG!! bei Bestellungen immer die "normal" Version bestellen sonst muss immer eine Verbindung mit einem USB-Kabel angesteckt und bestromt sein.* <https://elekitsorparts.com>

# <span id="page-8-0"></span>**HAMNET-70: Unterschied zwischen den Versionen**

[Versionsgeschichte interaktiv durchsuchen](https://wiki.oevsv.at) [VisuellWikitext](https://wiki.oevsv.at)

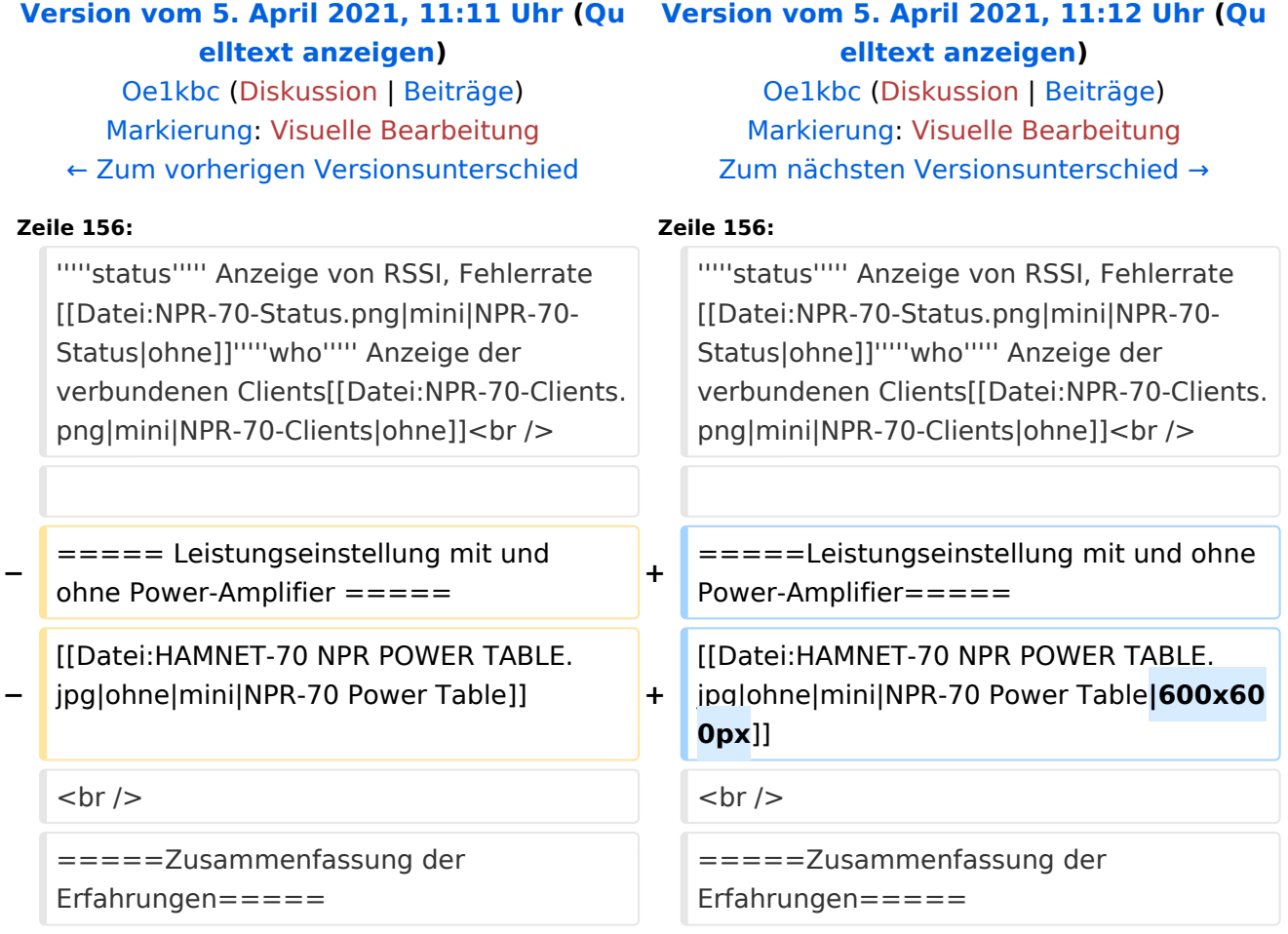

# Version vom 5. April 2021, 11:12 Uhr

# **HAMNET\-70**

# NPR\-70 New Packet Radio

# *Breitband-Daten-Übertragung im 70 cm Band*

### *von Kurt OE1KBC Referent für digitale Datenübertragung*

NPR-70 ist ein Breitbanddatenmodem zur Daten-Übertragungen im 70cm Band. Mit diesem Modem ist der Zugang zu HAMNET auf der "Last-Mile" einfach zu realisieren. Eine vorhandene Antennentechnik im 70cm Band kann benutzt werden und der standmobile und portable Betrieb wird dadurch für einen HAMNET-User möglich. Endstufen für die verwendeten Modulationsarten sind leicht und kostengünstig erhältlich.

# **BlueSpice4**

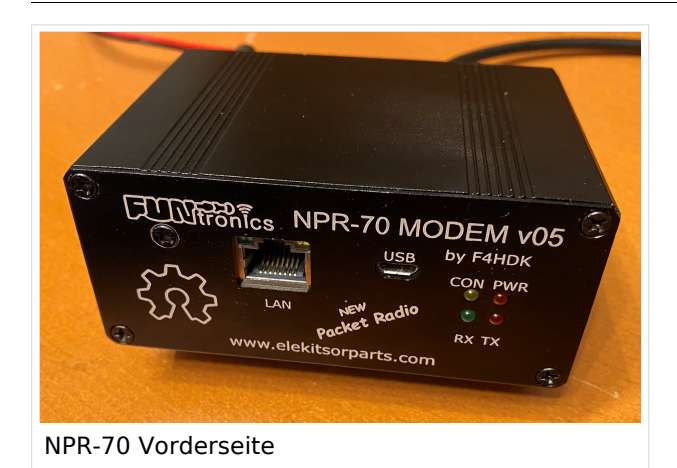

NPR-70 benötigt keinen PC mit Software zum Betrieb. Das NPR-70 Modem wird an einen PC oder Laptop mit einem ETH-Kabel angeschlossen. Das Modem kann auch in eine bestehende Router-Struktur eingebunden werden.

Ein NPR-70 welches als Access-Point (AP) eingesetzt wird übernimmt keinerlei Routing sondern stellt eine Brücke zwischen einem AP-Gateway und der via HF angebundenen Clients her. Das Modem ist für den "Point-to-Multipoint " Betrieb optimiert kann aber ebenfalls Point-to-

Point eingesetzt werden. Ein NPR-70 Modem kann mittels der Konfigurationsparameter sowohl als AP als auch als Client-Modem betrieben werden. Die IP für den Client wird vom NPR-70-AP vergeben. Im Protokoll sind 8 Zeitschlitze vorgesehen damit können bis zu 7 Clients an einem AP betrieben werden. Jedem Client wird nach dem Verbinden mit dem AP ein Zeitschlitz fix zugeordnet. Aus dieser Zeitschlitztechnik (Managed-TDMA) ergibt sich dass die gesamte Transferzeit auf die einzelnen Zeitschlitze der Clients aufgeteilt werden. Die Länge der Zeitschlitze variiert je nach Modulations-Geschwindigkeit zwischen 80 und 200ms. Hinweis: Durchsatz je Client sinkt.

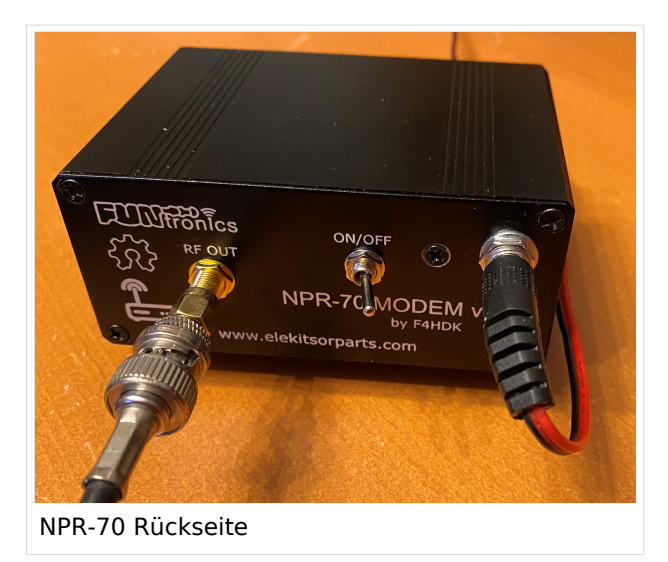

Das Protokoll wurde an die Notwendigkeiten im Amateurfunk angepasst. So werden die Rufzeichen wiederholt übertragen und ein NPR-70-AP reduziert die Aussendung auf ein Minimum wenn kein Client verbunden ist.

Das Projekt NPR-70 ist als ein Open-Source-Projekt sowohl für das Platinen-Layout als auch für die Firmware-Source aufgebaut.

Ein NPR-70 Modem, mit 500mW ist um ca. 90 EUR zu erwerben. Eine passende 20W Endstufe, mit schnellem RX/TX Umschalter, ist bereits ab 120 EUR zu erwerben. Je nach Entfernung zum nächsten NPR-70 Knoten kann

eine Mehrelement 70cm YAGI (ab 100 EUR) notwendig sein.

Der Name "New Packet Radio" ist leider etwas verwirrend was die Art der Modulation und der Datenübertragung anbelangt. NPR-70 verwendet kein "AX-25 Protokoll" sondern ein Protokoll welches von Guillaume F4HDK für dieses Modem entwickelt und umgesetzt wurde.

# Vergleich von NPR-70 mit anderen Datenübertragungsmethoden

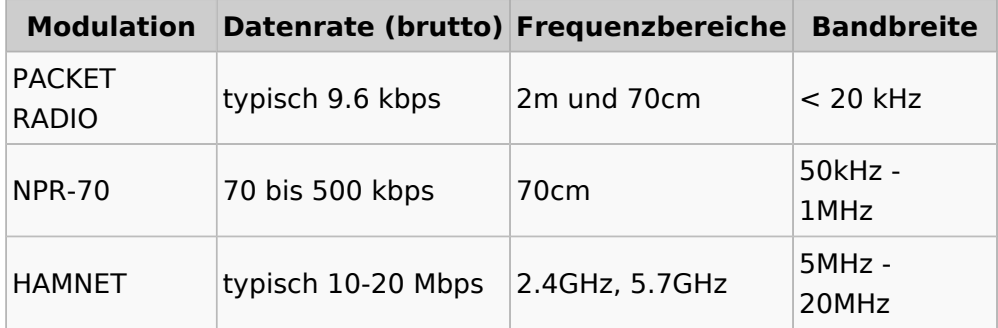

## Technische Eigenschaften

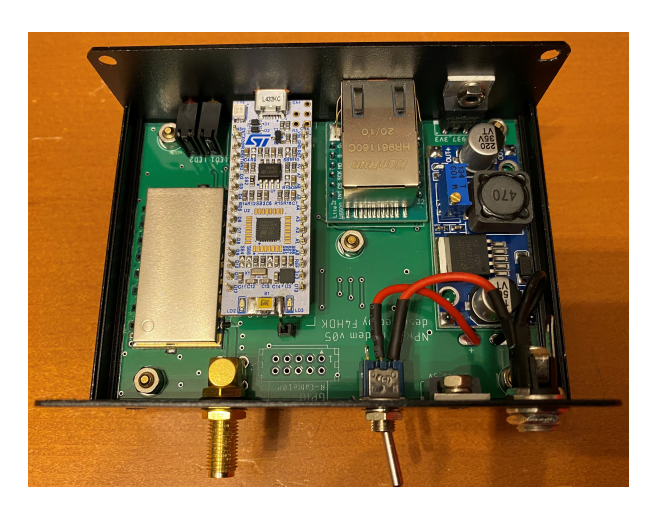

- **Transceiver** 
	- $\circ$  RX/TX Hardware:Low-Current HF-Chip RF446. Labs
		- $\blacksquare$ Leistung max. 27 dBm / 500 mW
		- Empfindlichkeit -126 dBm
		- **Modulation 2FSK, 4FSK**
	- Frequenzbereich: 430-440MHz
	- $\circ$  Simplex- und Duplexmode ist konfigurierbar.
- Microcontroller
	- O MBED Nucleo STM32 L432KC
	- $\circ$  Ethernet-Controller
- SPI Module ETH-WIZNET W5500
- Spannungsregelung
	- $\circ$  Step-Down Konverter ITEAD LM2596

Das Protokoll sieht mehrere Datengeschwindigkeiten vor. Es ist jedoch nicht möglich an einem NPR-70-AP verschiedene Durchsatzraten zu verwenden und die Clients können nur die vom AP angebotene Geschwindigkeit verwenden.

#### Datengeschwindigkeiten

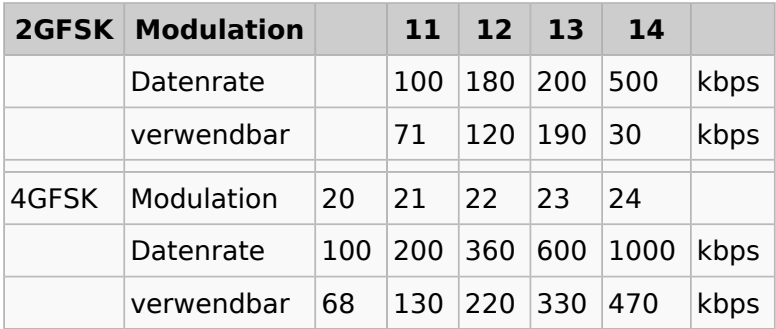

## Praxis\-Test Jauerling

Ein erster Praxis-Test von Neulengbach Mike OE3MZC zum Jauerling OE3XWJ konnte mit zwei NPR-70-Modems jeweils einer 20W Endstufe mit 180 kBit/s netto erfolgreich abgeschlossen werden. Die Entfernung zwischen dem AP am Jauerling und der Client-Station in Neulengbach ist etwas mehr als 50km. Als Antenne wurde am Jauerling ein Corner-Reflektor mit ca. 4-5dBi und am Standort OE3MZC sowohl eine Vertikalantenne X-7000 als auch eine Mehrelement-YAGI-Antenne verwendet. Damit war ein max. Datendurchsatz von 470 kBit/s netto möglich jedoch werden die weiteren Tests ergeben wo man den besten Nutzen für möglichst viele HAMNET-User ansetzen soll. So wird die "Waage" zwischen Geschwindigkeit, Entfernung und Robustheit den Ausschlag geben.

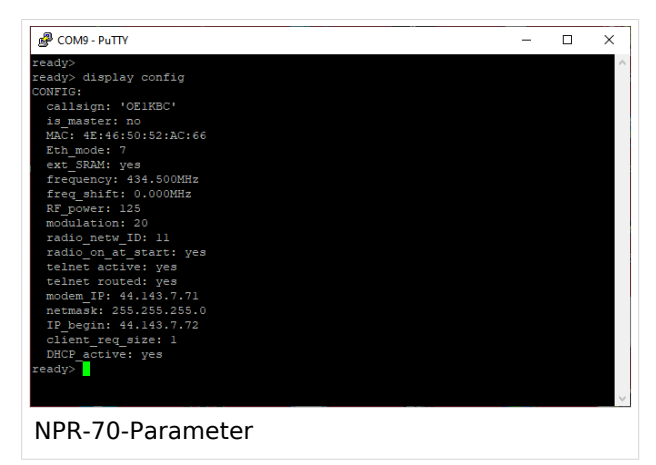

Eingestellte Parameter sind:

- Frequency : 434.500MHz
- Network-ID : 10
- Modulation : 20 bzw. 22

Bei diesem Test wurden IP-Adressen via DHCP-Protokoll im Bereich 192.168.0.x vergeben. Diese werden beim Übergang zum Echtbetrieb auf Adressen aus den HAMNET-Servicebereich vergeben. Es ist nicht vorgesehen diese IP-Adressen am Client selbst zu vergeben. Hinweis: Bitte nicht selbst fixieren.

#### Praxis\-Test Bisamberg

Eingestellte Parameter sind:

- Frequency : 434.500MHz
- Network-ID : 11
- Modulation : 22 (zum Teil wird auch mit 20 getestet)
- NPR-70-Gateway 44.143.7.71
- DHCP 44.143.7.72 -44.143.7.79

Bei den beiden Praxis-Tests waren die über den Konsolen-Zugang erreichbaren Befehle sehr brauchbar:

#### *status* Anzeige von RSSI, Fehlerrate

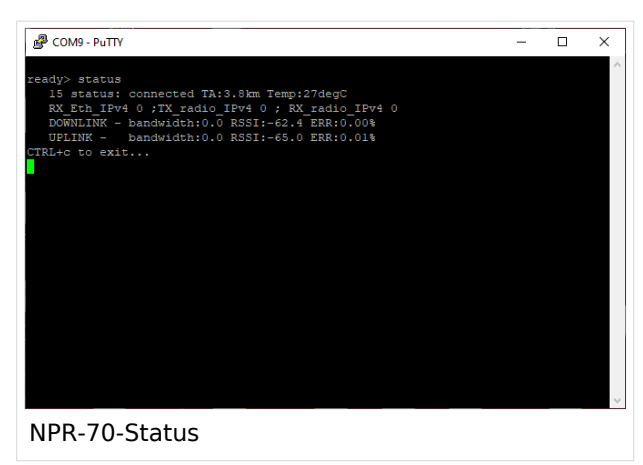

#### *who* Anzeige der verbundenen Clients

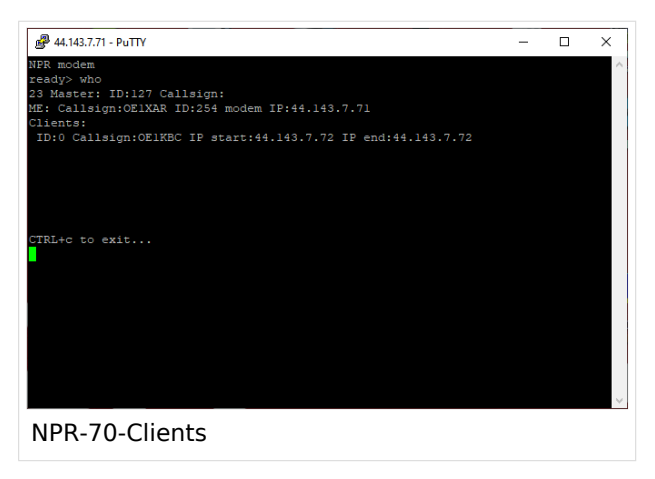

# Leistungseinstellung mit und ohne Power\-Amplifier

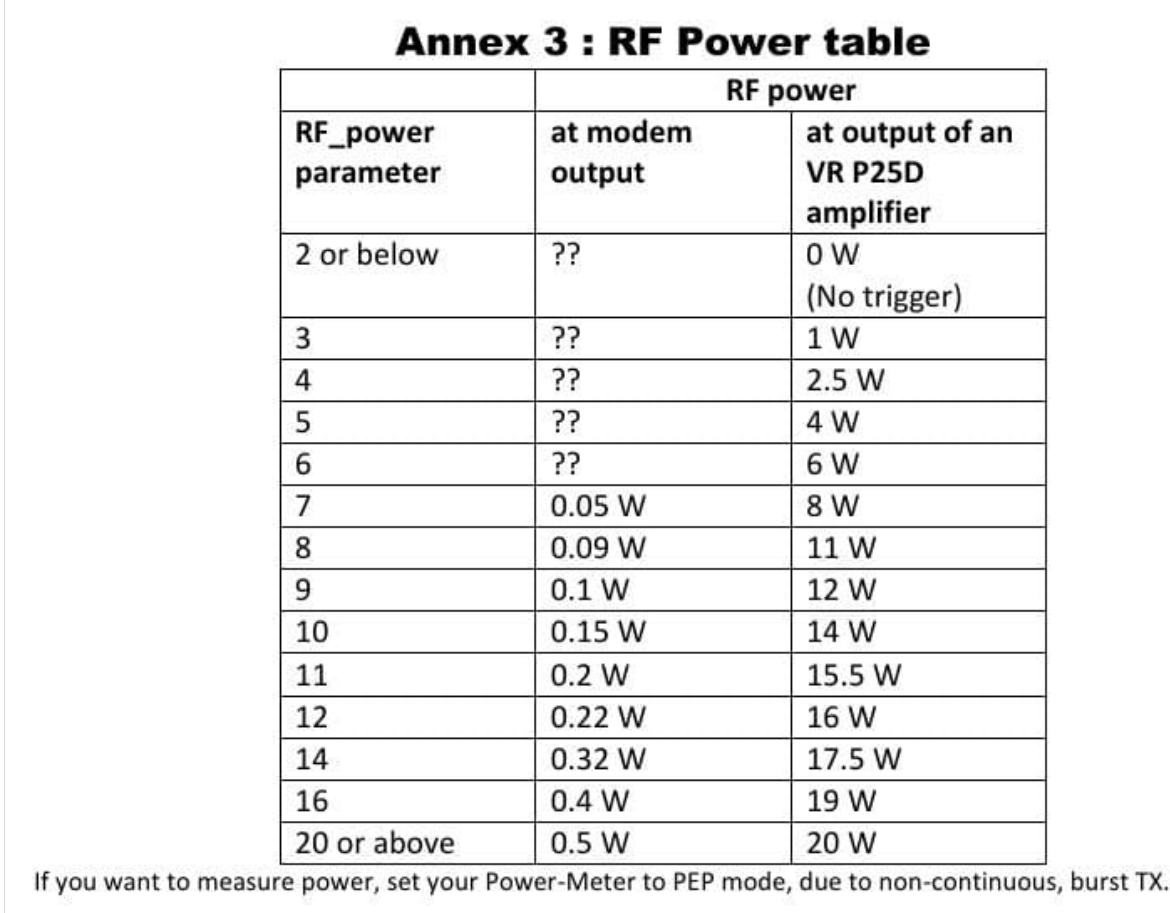

NPR-70 Power Table

### Zusammenfassung der Erfahrungen

NPR-70 lässt sich als Einstieg zum HAMNET mit Datengeschwindigkeiten welche zwischen Packet Radio und HAMNET-WLAN-Strecken liegen sehr gut verwenden. Bei Entfernungen 5-10km und gering gedämpfter Übertragungsstrecke ist das Basis-Modem ohne Endstufe und Rundstrahlantenne bzw. Mobilantenne gut zu verwenden. Übertragungsstrecken via Reflexion oder größeren (>10km) Entfernungen sollten durch Verwendung einer Endstufe bzw. Verwendung von YAGI-Antennen unterstützt werden. Diese Aussagen werden auch vom Entwickler in den Leistungsfolien angesprochen.

Die Übertragung von Emails mit WinLink-Express ist auch bei geringen Datengeschwindigkeiten < 200kbps (siehe Tabelle oben) optimal möglich. Bei Datenraten ab 360kbps können problemlos LIVE-Audio-Übertragungen wie Mumble oder das Abrufen eines Rundspruch-LIEBE-Streams erfolgreich verwendet werden. Die Ladegeschwindigkeiten der Homepages wie http://news.ampr. at oder http://web.oe2xzr.ampr.at sind immer mit ausreichender Response abzurufen. Auch LIVE-Wetterbilder von http://web.oe1xar.ampr.org oder http://web.oe3xoc.ampr.org sind inkl. automatischem Refresh sehr praktikabel zu verwenden.

Aus den Praxiserfahrungen sollten wir zumindest drei Frequenzen für APs in einer Region vorbereiten.

#### Frequenzvorschläge für die Verwendung von NPR-70-AP

- Ausgehend von einer Datenrate 20-23 (bis 600 kbps) max. 1 AP
	- $\circ$  Mittenfrequenz 434.500 MHz
- Ausgehend von einer Datenrate 20-22 (bis 360 kbps) max. 2 AP
	- Untere Frequenz 434.300 MHz
	- $\circ$  Obere Frequenz 434.700 MHz
- Ausgehend von einer Datenrate 20-21 (bis 200 kbps) max. 3 AP
	- Untere Frequenz 434.250 MHz
	- $\circ$  Mittenfrequenz 434.500 MHz
	- $\circ$  Obere Frequenz 434.750 MHz

#### Info\-Links

- <https://hackaday.io/project/164092-npr-new-packet-radio>
- [https://cdn.hackaday.io/files/1640927020512128/NPR70\\_introduction\\_EN\\_v3.6.pdf](https://cdn.hackaday.io/files/1640927020512128/NPR70_introduction_EN_v3.6.pdf)
- [https://cdn.hackaday.io/files/1640927020512128/NPR\\_advanced\\_guide\\_v2.14.pdf](https://cdn.hackaday.io/files/1640927020512128/NPR_advanced_guide_v2.14.pdf)

#### Modem\-Firmware

Die aktuelle Beta Version 2020 06 29 ist sehr stabil und in unseren Praxis-Tests im Einsatz. Download:

<https://hackaday.io/project/164092-npr-new-packet-radio>

- Reiter Files anklicken
- Beta Version 2020\_06\_29 Binary file, 70cm band

#### Fertiggeräte

*!!ACHTUNG!! bei Bestellungen immer die "normal" Version bestellen sonst muss immer eine Verbindung mit einem USB-Kabel angesteckt und bestromt sein.* <https://elekitsorparts.com>

# <span id="page-15-0"></span>**HAMNET-70: Unterschied zwischen den Versionen**

[Versionsgeschichte interaktiv durchsuchen](https://wiki.oevsv.at) [VisuellWikitext](https://wiki.oevsv.at)

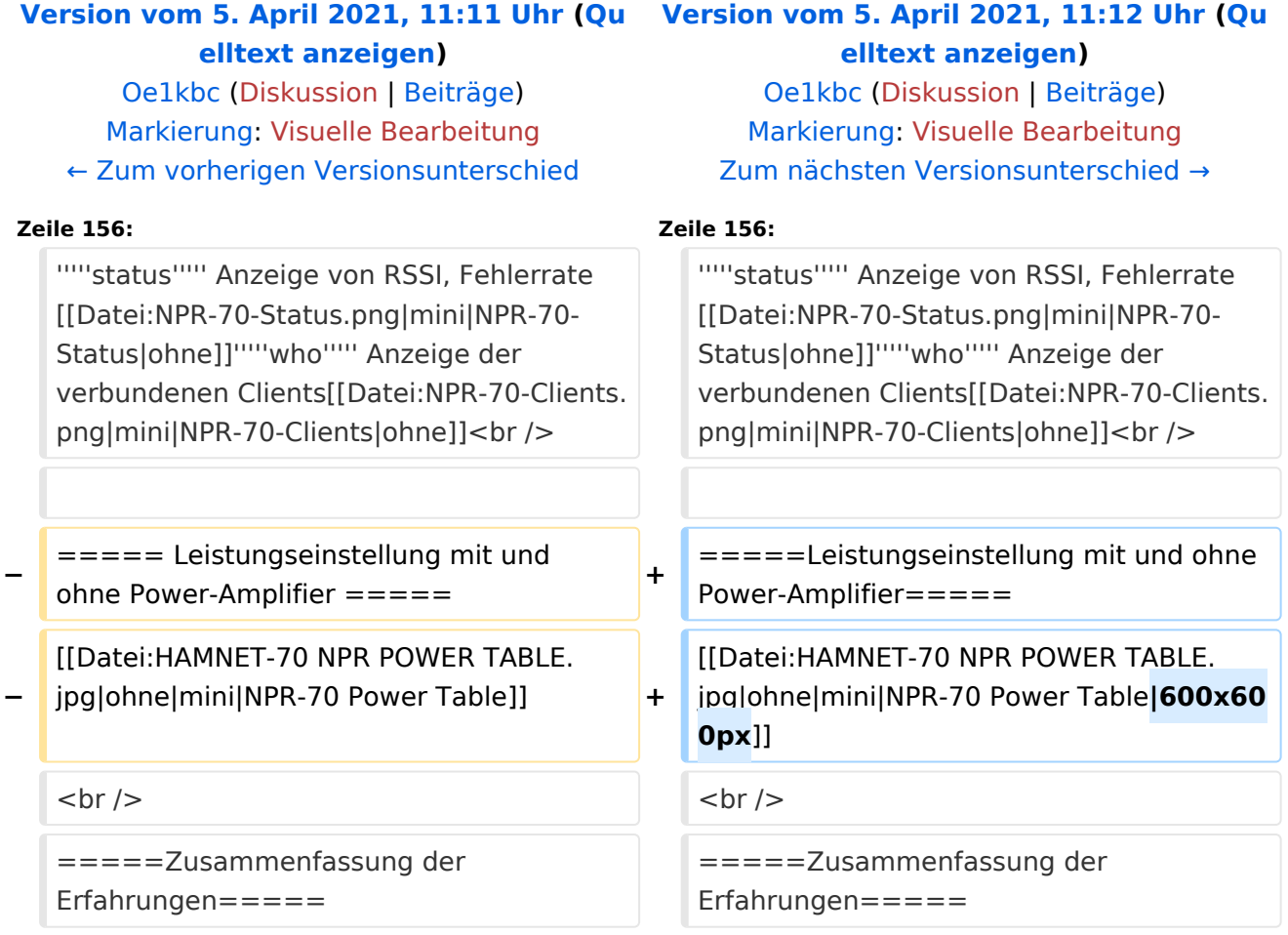

# Version vom 5. April 2021, 11:12 Uhr

# **HAMNET\-70**

# NPR\-70 New Packet Radio

### *Breitband-Daten-Übertragung im 70 cm Band*

### *von Kurt OE1KBC Referent für digitale Datenübertragung*

NPR-70 ist ein Breitbanddatenmodem zur Daten-Übertragungen im 70cm Band. Mit diesem Modem ist der Zugang zu HAMNET auf der "Last-Mile" einfach zu realisieren. Eine vorhandene Antennentechnik im 70cm Band kann benutzt werden und der standmobile und portable Betrieb wird dadurch für einen HAMNET-User möglich. Endstufen für die verwendeten Modulationsarten sind leicht und kostengünstig erhältlich.

# **BlueSpice4**

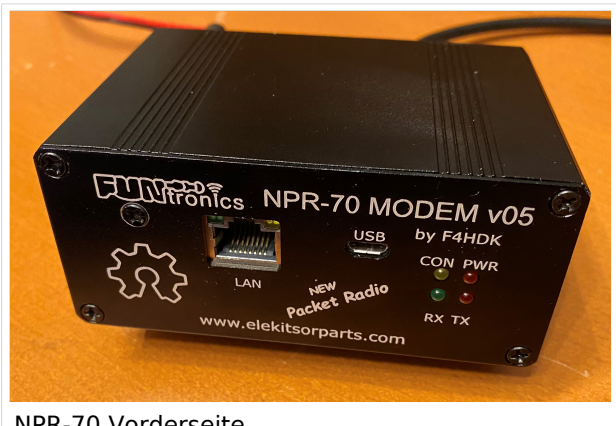

NPR-70 Vorderseite

NPR-70 benötigt keinen PC mit Software zum Betrieb. Das NPR-70 Modem wird an einen PC oder Laptop mit einem ETH-Kabel angeschlossen. Das Modem kann auch in eine bestehende Router-Struktur eingebunden werden.

Ein NPR-70 welches als Access-Point (AP) eingesetzt wird übernimmt keinerlei Routing sondern stellt eine Brücke zwischen einem AP-Gateway und der via HF angebundenen Clients her. Das Modem ist für den "Point-to-Multipoint " Betrieb optimiert kann aber ebenfalls Point-to-

Point eingesetzt werden. Ein NPR-70 Modem kann mittels der Konfigurationsparameter sowohl als AP als auch als Client-Modem betrieben werden. Die IP für den Client wird vom NPR-70-AP vergeben. Im Protokoll sind 8 Zeitschlitze vorgesehen damit können bis zu 7 Clients an einem AP betrieben werden. Jedem Client wird nach dem Verbinden mit dem AP ein Zeitschlitz fix zugeordnet. Aus dieser Zeitschlitztechnik (Managed-TDMA) ergibt sich dass die gesamte Transferzeit auf die einzelnen Zeitschlitze der Clients aufgeteilt werden. Die Länge der Zeitschlitze variiert je nach Modulations-Geschwindigkeit zwischen 80 und 200ms. Hinweis: Durchsatz je Client sinkt.

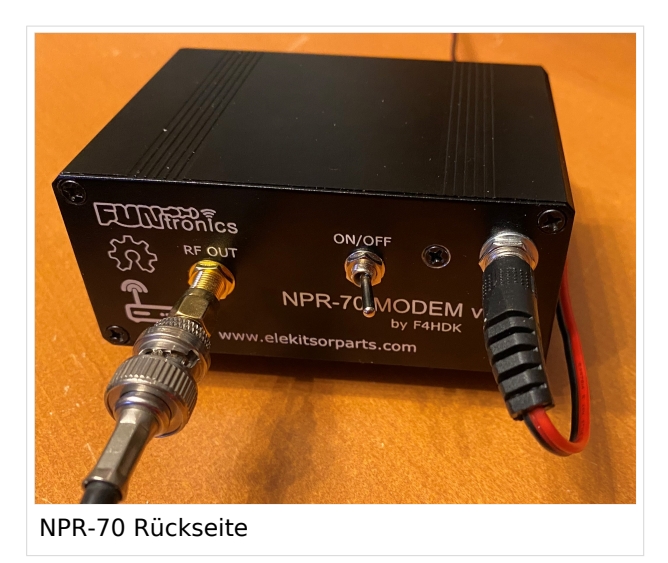

Das Protokoll wurde an die Notwendigkeiten im Amateurfunk angepasst. So werden die Rufzeichen wiederholt übertragen und ein NPR-70-AP reduziert die Aussendung auf ein Minimum wenn kein Client verbunden ist.

Das Projekt NPR-70 ist als ein Open-Source-Projekt sowohl für das Platinen-Layout als auch für die Firmware-Source aufgebaut.

Ein NPR-70 Modem, mit 500mW ist um ca. 90 EUR zu erwerben. Eine passende 20W Endstufe, mit schnellem RX/TX Umschalter, ist bereits ab 120 EUR zu erwerben. Je nach Entfernung zum nächsten NPR-70 Knoten kann

eine Mehrelement 70cm YAGI (ab 100 EUR) notwendig sein.

Der Name "New Packet Radio" ist leider etwas verwirrend was die Art der Modulation und der Datenübertragung anbelangt. NPR-70 verwendet kein "AX-25 Protokoll" sondern ein Protokoll welches von Guillaume F4HDK für dieses Modem entwickelt und umgesetzt wurde.

# Vergleich von NPR-70 mit anderen Datenübertragungsmethoden

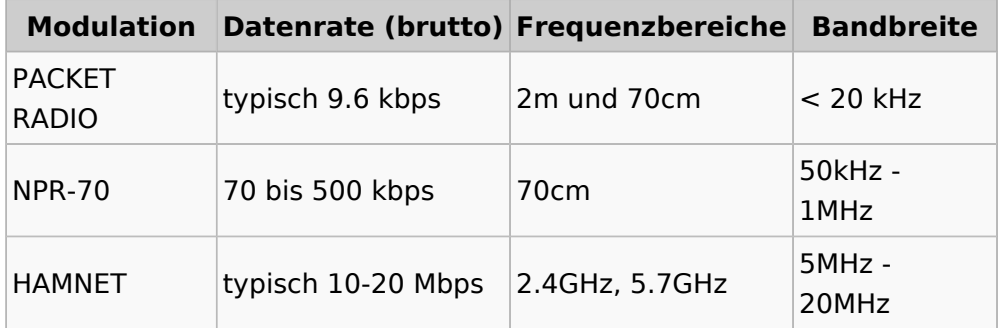

## Technische Eigenschaften

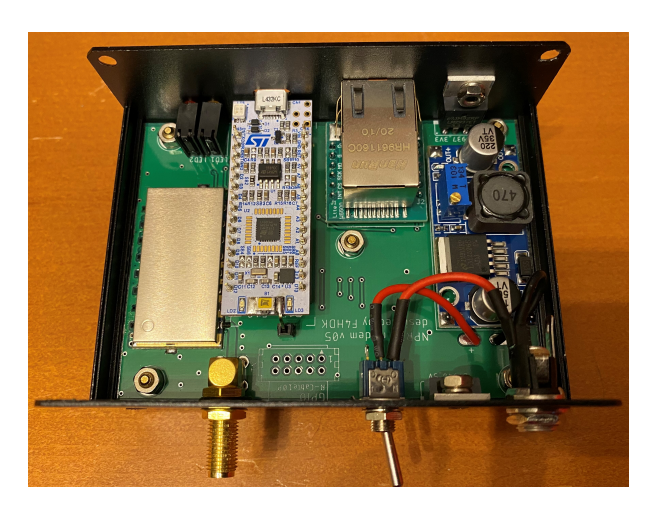

- **Transceiver** 
	- $\circ$  RX/TX Hardware:Low-Current HF-Chip RF446. Labs
		- $\blacksquare$ Leistung max. 27 dBm / 500 mW
		- Empfindlichkeit -126 dBm
		- **Modulation 2FSK, 4FSK**
	- Frequenzbereich: 430-440MHz
	- $\circ$  Simplex- und Duplexmode ist konfigurierbar.
- Microcontroller
	- O MBED Nucleo STM32 L432KC
	- $\circ$  Ethernet-Controller
- SPI Module ETH-WIZNET W5500
- Spannungsregelung
	- $\circ$  Step-Down Konverter ITEAD LM2596

Das Protokoll sieht mehrere Datengeschwindigkeiten vor. Es ist jedoch nicht möglich an einem NPR-70-AP verschiedene Durchsatzraten zu verwenden und die Clients können nur die vom AP angebotene Geschwindigkeit verwenden.

#### Datengeschwindigkeiten

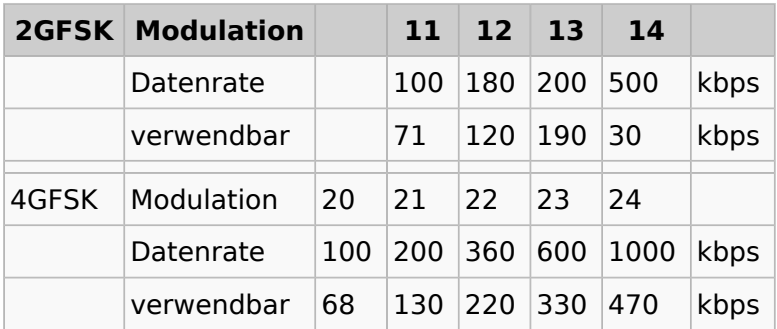

## Praxis\-Test Jauerling

Ein erster Praxis-Test von Neulengbach Mike OE3MZC zum Jauerling OE3XWJ konnte mit zwei NPR-70-Modems jeweils einer 20W Endstufe mit 180 kBit/s netto erfolgreich abgeschlossen werden. Die Entfernung zwischen dem AP am Jauerling und der Client-Station in Neulengbach ist etwas mehr als 50km. Als Antenne wurde am Jauerling ein Corner-Reflektor mit ca. 4-5dBi und am Standort OE3MZC sowohl eine Vertikalantenne X-7000 als auch eine Mehrelement-YAGI-Antenne verwendet. Damit war ein max. Datendurchsatz von 470 kBit/s netto möglich jedoch werden die weiteren Tests ergeben wo man den besten Nutzen für möglichst viele HAMNET-User ansetzen soll. So wird die "Waage" zwischen Geschwindigkeit, Entfernung und Robustheit den Ausschlag geben.

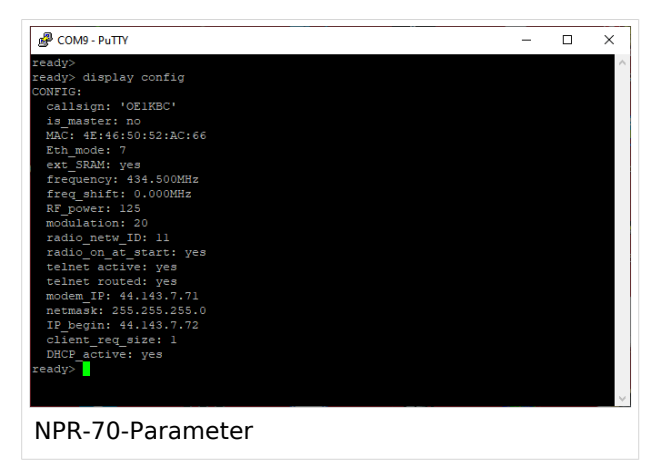

Eingestellte Parameter sind:

- Frequency : 434.500MHz
- Network-ID : 10
- Modulation : 20 bzw. 22

Bei diesem Test wurden IP-Adressen via DHCP-Protokoll im Bereich 192.168.0.x vergeben. Diese werden beim Übergang zum Echtbetrieb auf Adressen aus den HAMNET-Servicebereich vergeben. Es ist nicht vorgesehen diese IP-Adressen am Client selbst zu vergeben. Hinweis: Bitte nicht selbst fixieren.

#### Praxis\-Test Bisamberg

Eingestellte Parameter sind:

- Frequency : 434.500MHz
- Network-ID : 11
- Modulation : 22 (zum Teil wird auch mit 20 getestet)
- NPR-70-Gateway 44.143.7.71
- DHCP 44.143.7.72 -44.143.7.79

Bei den beiden Praxis-Tests waren die über den Konsolen-Zugang erreichbaren Befehle sehr brauchbar:

#### *status* Anzeige von RSSI, Fehlerrate

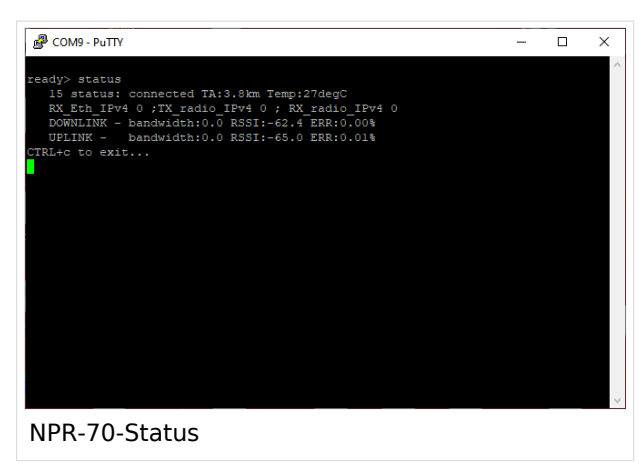

#### *who* Anzeige der verbundenen Clients

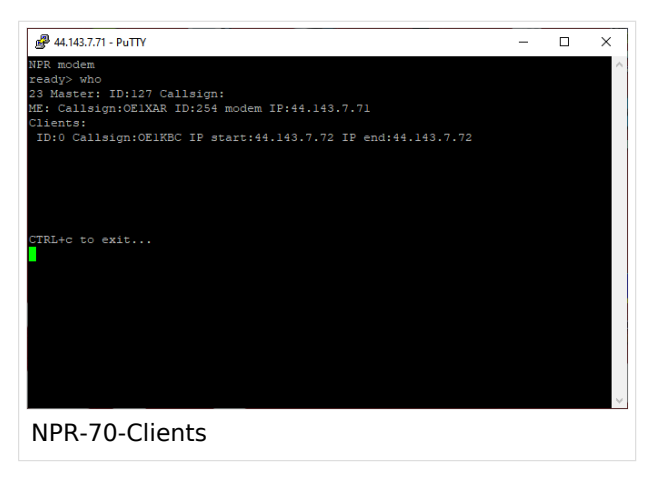

# Leistungseinstellung mit und ohne Power\-Amplifier

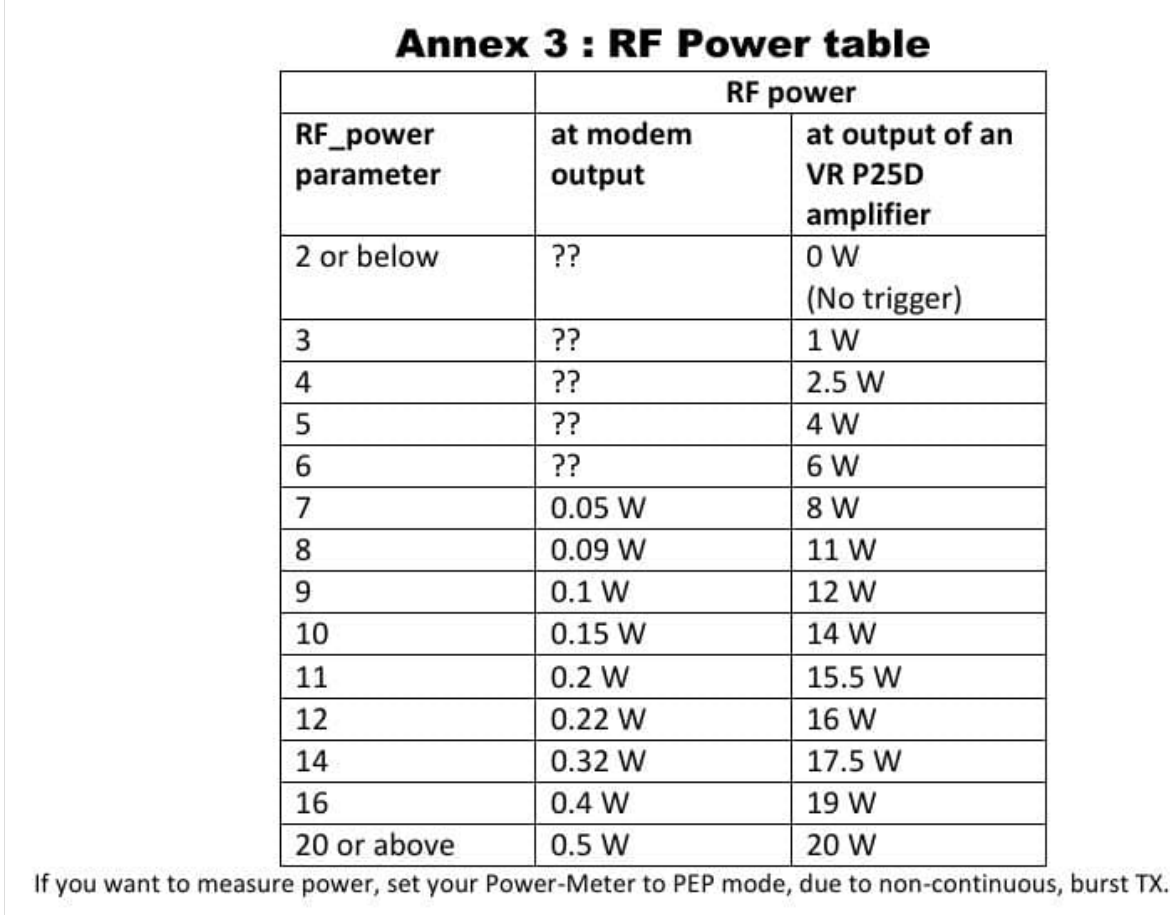

NPR-70 Power Table

### Zusammenfassung der Erfahrungen

NPR-70 lässt sich als Einstieg zum HAMNET mit Datengeschwindigkeiten welche zwischen Packet Radio und HAMNET-WLAN-Strecken liegen sehr gut verwenden. Bei Entfernungen 5-10km und gering gedämpfter Übertragungsstrecke ist das Basis-Modem ohne Endstufe und Rundstrahlantenne bzw. Mobilantenne gut zu verwenden. Übertragungsstrecken via Reflexion oder größeren (>10km) Entfernungen sollten durch Verwendung einer Endstufe bzw. Verwendung von YAGI-Antennen unterstützt werden. Diese Aussagen werden auch vom Entwickler in den Leistungsfolien angesprochen.

Die Übertragung von Emails mit WinLink-Express ist auch bei geringen Datengeschwindigkeiten < 200kbps (siehe Tabelle oben) optimal möglich. Bei Datenraten ab 360kbps können problemlos LIVE-Audio-Übertragungen wie Mumble oder das Abrufen eines Rundspruch-LIEBE-Streams erfolgreich verwendet werden. Die Ladegeschwindigkeiten der Homepages wie http://news.ampr. at oder http://web.oe2xzr.ampr.at sind immer mit ausreichender Response abzurufen. Auch LIVE-Wetterbilder von http://web.oe1xar.ampr.org oder http://web.oe3xoc.ampr.org sind inkl. automatischem Refresh sehr praktikabel zu verwenden.

Aus den Praxiserfahrungen sollten wir zumindest drei Frequenzen für APs in einer Region vorbereiten.

#### Frequenzvorschläge für die Verwendung von NPR-70-AP

- Ausgehend von einer Datenrate 20-23 (bis 600 kbps) max. 1 AP
	- $\circ$  Mittenfrequenz 434.500 MHz
- Ausgehend von einer Datenrate 20-22 (bis 360 kbps) max. 2 AP
	- Untere Frequenz 434.300 MHz
	- $\circ$  Obere Frequenz 434.700 MHz
- Ausgehend von einer Datenrate 20-21 (bis 200 kbps) max. 3 AP
	- Untere Frequenz 434.250 MHz
	- $\circ$  Mittenfrequenz 434.500 MHz
	- $\circ$  Obere Frequenz 434.750 MHz

#### Info\-Links

- <https://hackaday.io/project/164092-npr-new-packet-radio>
- [https://cdn.hackaday.io/files/1640927020512128/NPR70\\_introduction\\_EN\\_v3.6.pdf](https://cdn.hackaday.io/files/1640927020512128/NPR70_introduction_EN_v3.6.pdf)
- [https://cdn.hackaday.io/files/1640927020512128/NPR\\_advanced\\_guide\\_v2.14.pdf](https://cdn.hackaday.io/files/1640927020512128/NPR_advanced_guide_v2.14.pdf)

#### Modem\-Firmware

Die aktuelle Beta Version 2020 06 29 ist sehr stabil und in unseren Praxis-Tests im Einsatz. Download:

<https://hackaday.io/project/164092-npr-new-packet-radio>

- Reiter Files anklicken
- Beta Version 2020\_06\_29 Binary file, 70cm band

#### Fertiggeräte

*!!ACHTUNG!! bei Bestellungen immer die "normal" Version bestellen sonst muss immer eine Verbindung mit einem USB-Kabel angesteckt und bestromt sein.* <https://elekitsorparts.com>